Imprimer | Fermer

# **HL-1230 FAQ et Diagnostic**

# **Remplacer la cartouche de toner.**

N'UTILISEZ PAS de substances inflammables ou de bombe aérosol quelconque pour nettoyer l'intérieur ou l'extérieur de l'appareil. Vous risqueriez de provoquer un incendie ou des chocs électriques.

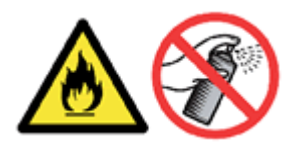

Pour le numéro de référence (Référence n°) de la cartouche de toner, veuillez vous référer au guide de l'utilisateur fournis avec votre imprimante Brother ou la page Consommables et Options de Brother Solution Center. Pour visiter la page Consommables & Options, cliquez sur lien du nom de modèle (ex : HL-XXXX \* ) sur la partie supérieure et cliquez sur le lien "**Consommables & Options**" sur la page ouverte. \* XXXX représente le nom de votre modèle.

L'appareil Brother possède des consommables dont la cartouche de toner et le tambour sont séparés. Vérifiez que vous remplacez uniquement la cartouche de toner et non le tambour. Si vous souhaitez connaître leur différence, référez vous à "Quelle est la différence entre la cartouche de toner et le tambour?"

Pour remplacer les cartouches de toner, suivez la procédure ci-dessous.

Suivez la procédure ci-dessous pour remplacer la cartouche de toner.

1.

Ouvrez le capot avant. Retirez l'ensemble tambour.

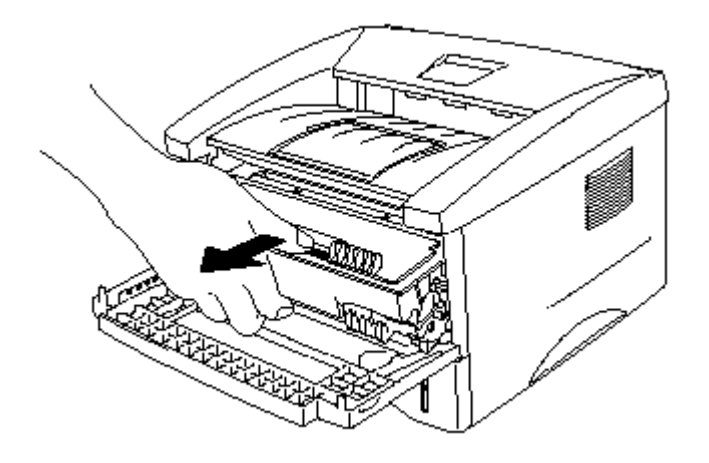

- Nous recommandons de pauser le tambour sur un morceau de papier au cas ou du toner se répendrait.
- Ne touchez pas les électrodes indiquées sur l'illustration ci-dessous afin d'éviter

d'endommager la machine avec de l'électricité statique.

#### 2.

Placez l'ensemble tambour contenant l'ancien toner sur une surface plate et retirer le toner du tambour en tenant le levier rabaissé.

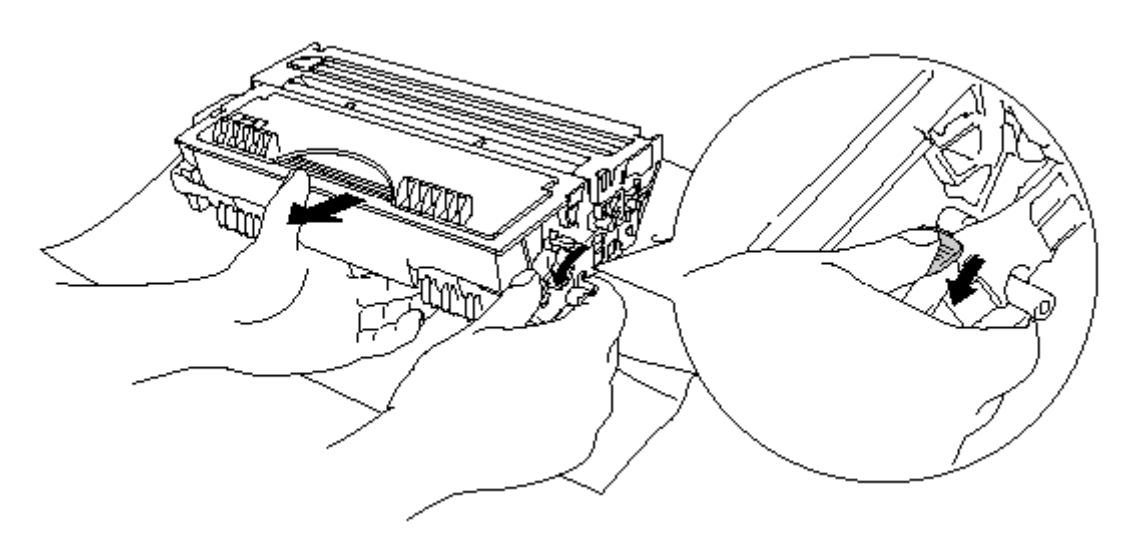

## 3.

Déballez la nouvelle cartouche, et balancez-la gentiment 5 à 6 fois en la laissant en position horizontale.

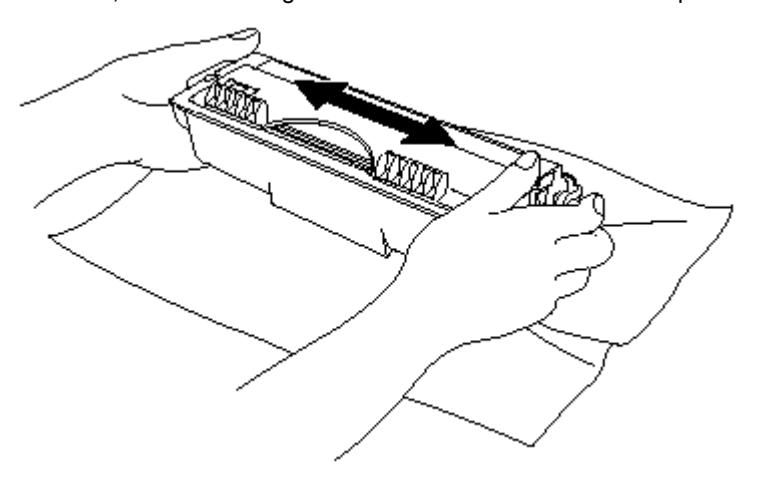

## 4.

Retirez le couvercle de protection.

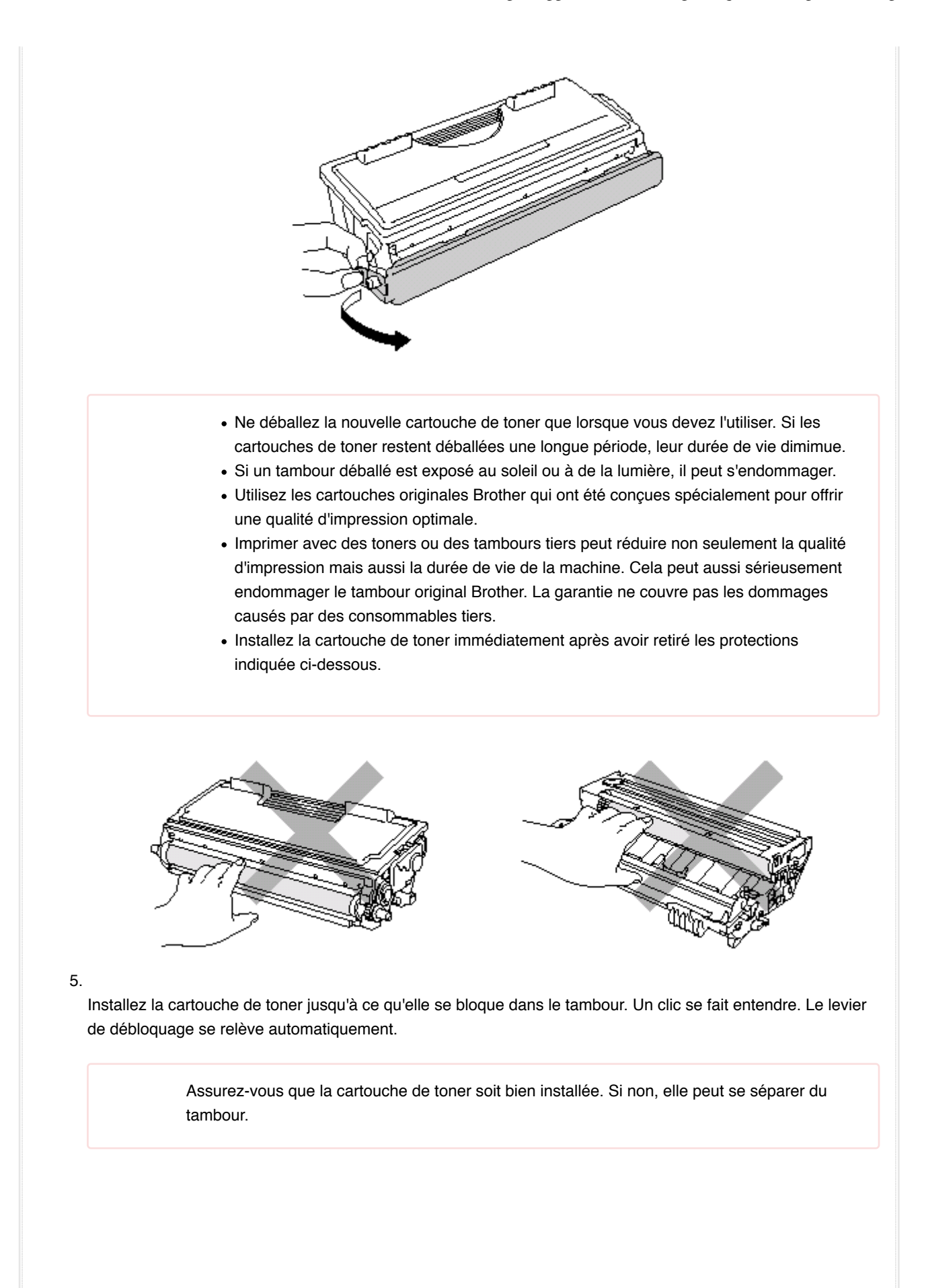

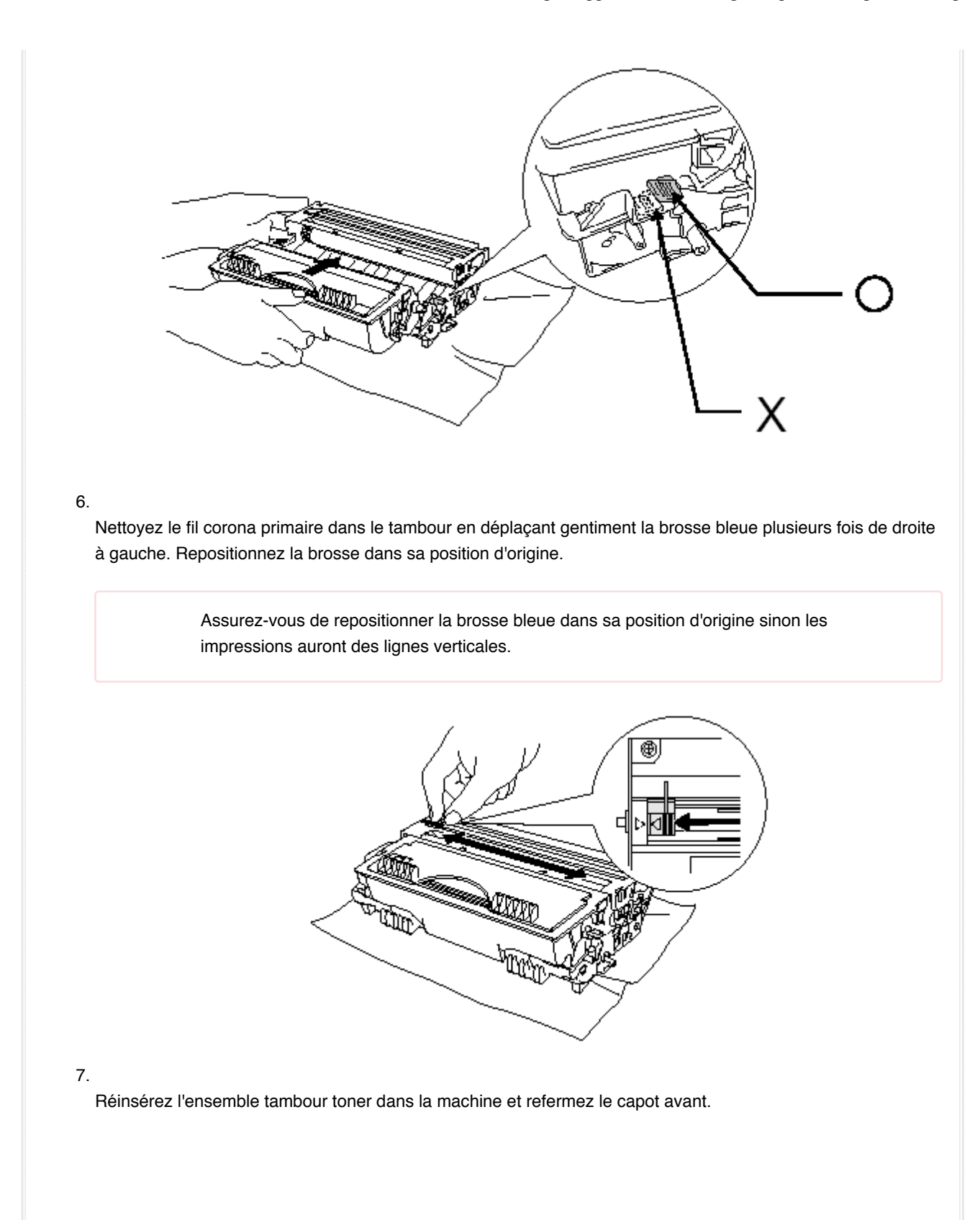

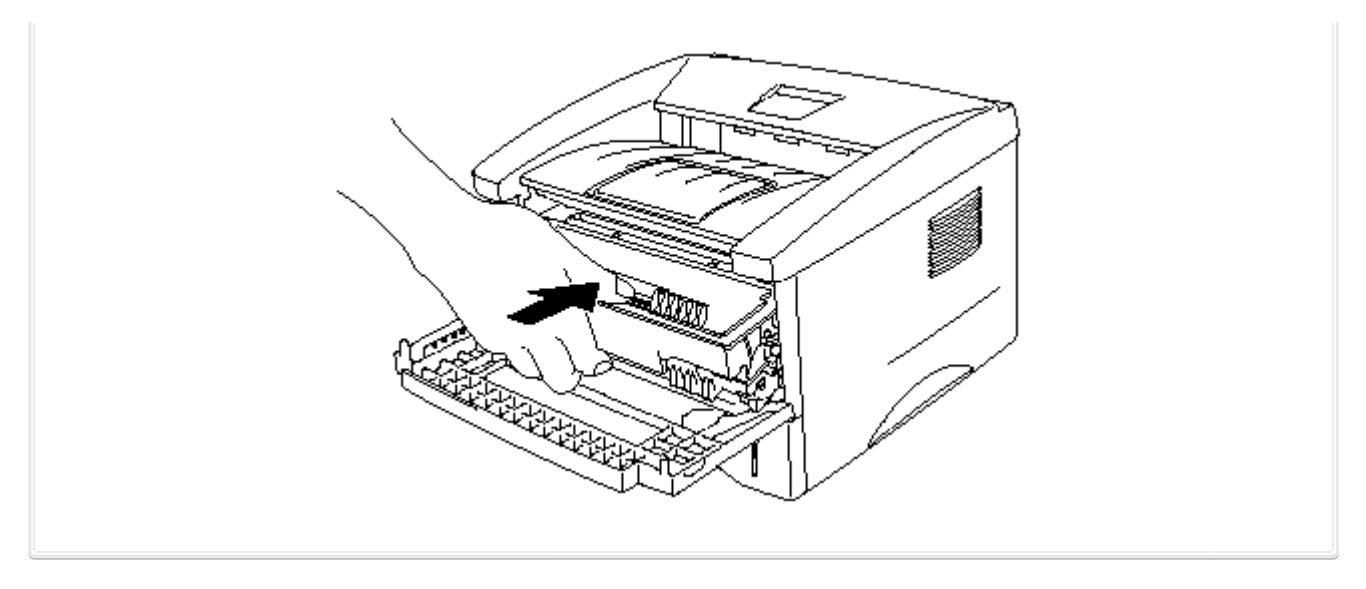

© 2001-2016 Brother Industries, Ltd. Tous droits reserves.

Les noms de commerce et les noms de produit de sociétés apparaissant sur les produits Brother, la documentation associée et n'importe quelle autre publication sont tous des marques de commerce ou des marques déposées de leurs sociétés respectives.

Imprimer | Fermer